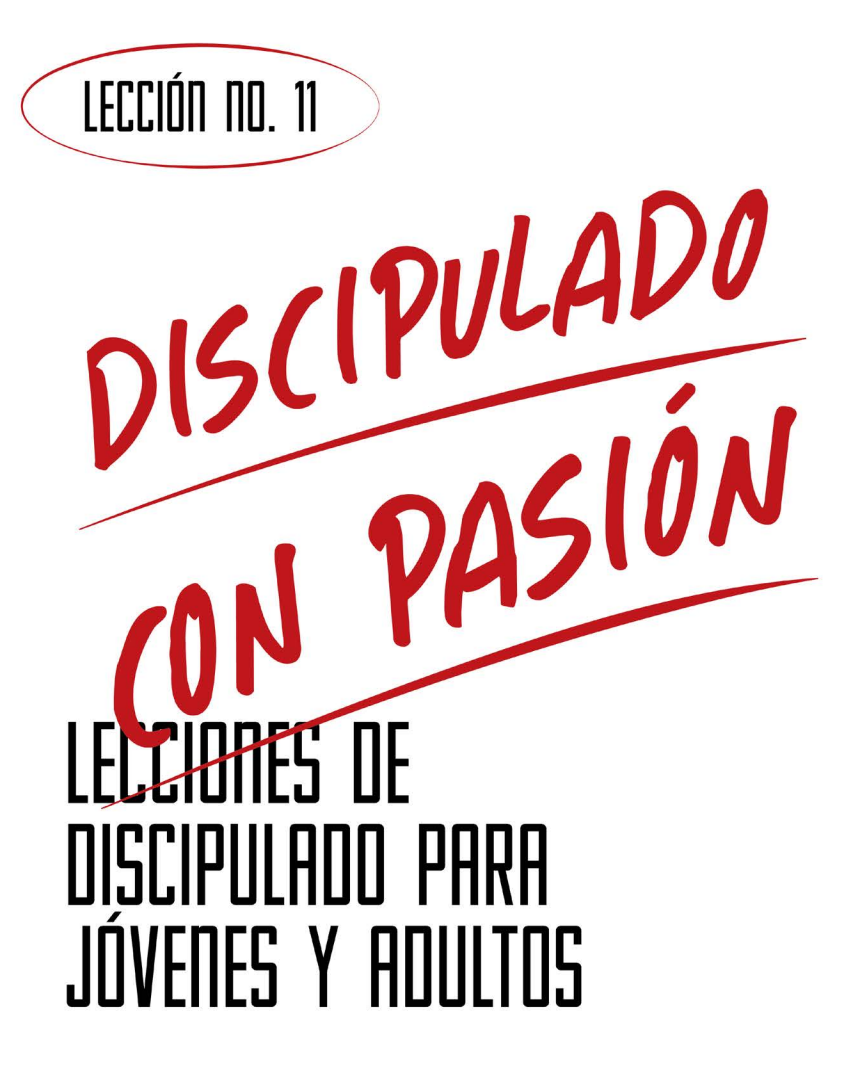

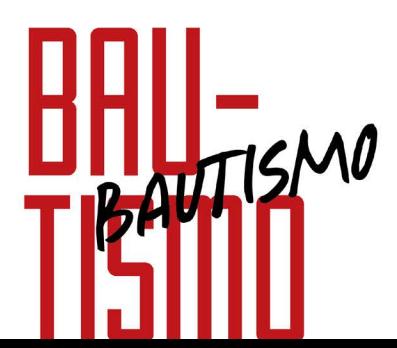

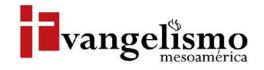

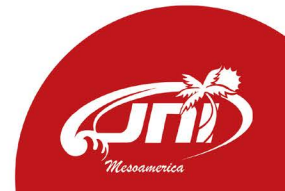

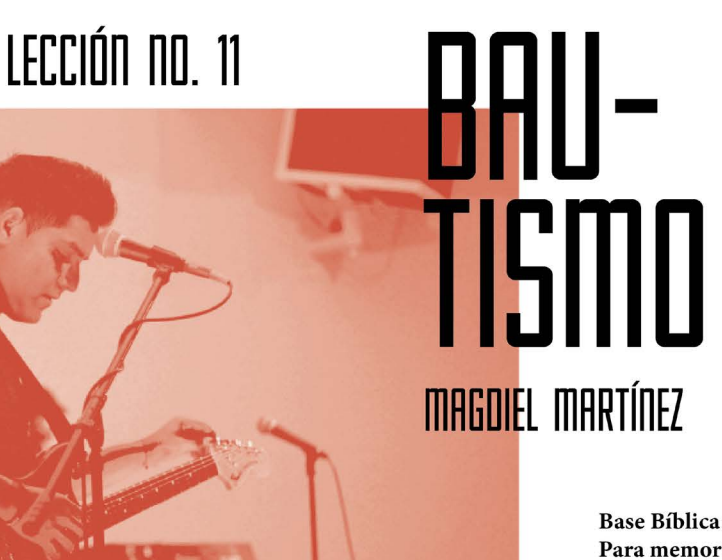

Base Bíblica: Hechos 2:41 Para memorizar: Hechos 8:36

Que el nuevo convertido reciba toda la inducción acerca de este segundo paso en su nueva vida cristiana.

PROPÓSITO

## HISTORIA DE LA VIDA REAL

Soy el segundo hijo que nació en una familia cuyos padres eran cristianos y pastores de la Iglesia del Nazareno. Desde mi corta edad empecé a conocer sobre las historias bíblicas; David contra Goliat, el Arca de Noé, Moisés y las diez plagas, Jesús sana a un leproso, etc. Una de las historias que hizo que en mi adolescencia surgieran preguntas fue la del bautismo de Jesús, esta historia junto al hecho de ver a mi hermano mayor ser bautizado en las aguas del mar de las costas de la península de Yucatán.

¿Qué es el bautizo?, ¿por qué mi hermano se bautizó?, ¿no es suficiente con ir a la iglesia?, ¿hay algo que debo hacer para que me bauticen?, ¿qué sucede y que sentirán quienes se bautizan?

Estas inquietudes me motivaron a preguntarle a mi padre y a un líder joven, quien se convirtió en mi discipulador, juntos me ayudaron a comprender qué es el bautismo y qué implicaciones tiene para los cristianos según la Biblia.

# ¿QUÉ DICE LA ESCRITURA?

La iglesia cristiana había nacido ese mismo día, los 120 discípulos que habían estado en el Aposento Alto recibieron al Espíritu Santo, y llenos de pasión y amor se lanzaron a la calle a predicar a Jesús crucificado y resucitado.

La narración que nos da el libro de los Hechos es que Pedro levantó la voz y dio a conocer el evangelio, confrontando a la multitud al hacerles ver que estaban viviendo de forma distinta a lo que Dios había pensado, y por esta razón habían hecho crucificar a Jesús, quien luego Dios mismo le había resucitado. Al oír la predicación de Pedro parte de la multitud al sentirse culpables preguntaron; "Varones hermanos, ¿qué haremos?" (Hechos 2:37), Pedro respondió con una indicación clara; "Arrepentíos, y bautícese cada uno de vosotros en el nombre de Jesucristo para perdón de los pecados; y recibiréis el don del Espíritu Santo" (Hechos 2:38).

Las palabras de Pedro señalan dos acciones puntuales; la primera es arrepentirse, tema que en este punto ya descubriste en las lecciones anteriores, la segunda acción es bautícese, aquí regresamos a las preguntas antes planteadas.

"Y yendo por el camino, llegaron a cierta agua, y dijo el eunuco: Aquí hay agua; ¿qué impide que yo sea bautizado?" - Hechos 8:36

# ¿QUÉ ES EL BAUTISMO?

¿Qué implicaciones tiene para nuestras vidas?, ¿quién puede o debe bautizarse?, ¿puedo bautizarme?

La palabra bautizo y sus conjugaciones provienen de una palabra griega que usaron los autores del Nuevo Testamento, esta palabra es "baptizo", que literalmente podría traducirse como; "dejar abrumado, completamente mojado, bautismo, bautizar, lavar". (Strong. Nueva Concordancia Strong Exhaustiva. Editores Caribe/Betania. Thomas Nelson, 2002).

Es una ceremonia en la que una persona da a conocer públicamente que ha creído en Jesucristo y le ha recibido como Señor y Salvador, aceptando sus enseñanzas como la norma que dará dirección a su vida.

Como comunidad de fe, la Iglesia del Nazareno ha hecho una declaración que tiene como su fundamento una variedad de pasajes bíblicos que tratan el tema del bautizo, en su doceavo artículo de fe dice de la siguiente manera: "Creemos que el bautismo cristiano, ordenado por nuestro Señor, es un sacramento que significa la aceptación de los beneficios de la expiación e incorporación en el Cuerpo de Cristo. El bautismo es un medio de gracia que proclama la fe en Jesucristo como Salvador. Debe ser administrado a los creyentes que indican su disposición total de obediencia en santidad y justicia. Como participantes en el nuevo pacto, los niños y los moralmente inocentes podrán ser bautizados por petición de sus padres o tutores". (Manual de la Iglesia del Nazareno. 2017-2021. Pg. 28).

Esta primera parte deja claro que es un mandato dado por el Señor Jesucristo, que es un medio de su gracia para aquellos que han creído y manifiestan su fe por medio de una actitud de obediencia a los mandatos del Señor. Si has recibido a Jesús como Señor y Salvador eres llamado a ir a las aguas para ser bautizado, y así manifestar públicamente tu decisión de vivir obedeciendo sus mandamientos.

El apóstol Pablo, al enseñar a la Iglesia que estaba en la Ciudad de Corinto, se refirió al bautismo como la señal de la muerte a nuestra vida lejana a Dios y su voluntad, para luego resucitar y vivir en una nueva relación con Dios por medio de Cristo Jesús. (Lee Romanos 6:1-14 y Colosenses 2:6-15).

Por su parte el apóstol Pedro hizo referencia a Noé y su familia, que fue salva por las aguas en el diluvio, ahora quienes hemos creído en Cristo y somos salvos damos testimonio también al pasar por las aguas, confirmando por esta acción nuestra fe y creencia en Dios. (Lee 1 Pedro 3:18-22).

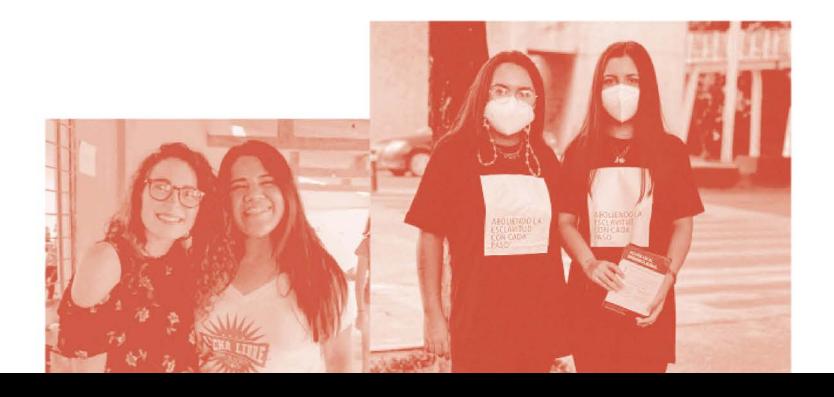

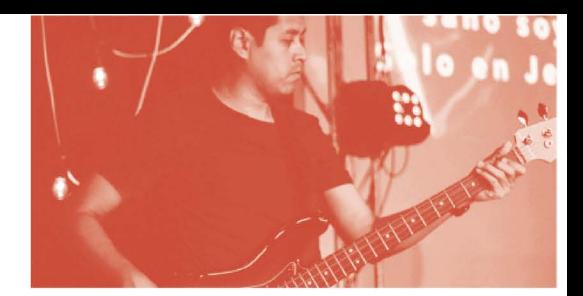

## **AYUDA BÍBLICA**

Lee Mateo 28:18-20; Hechos 9:1-18; Romanos 6:1-14 y Colosenses 2:6-15.

Según Mateo 28, ¿qué es lo que un discípulo de Jesús debe hacer después de recibir el evangelio?

Según Hechos 9, después de creer y haber recibido sanidad, ¿cuál fue el siguiente paso que realizó Ananías con Saulo?

Después de haber leído Romanos 6 y Colosenses 2, ¿qué simboliza el bautismo para los que han creído en Jesucristo?

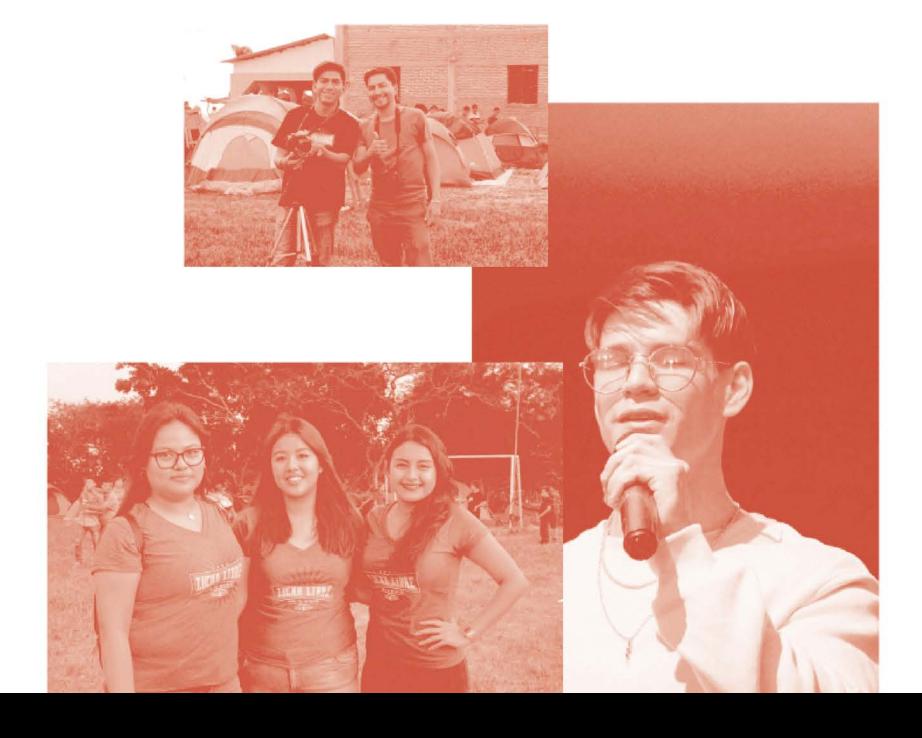

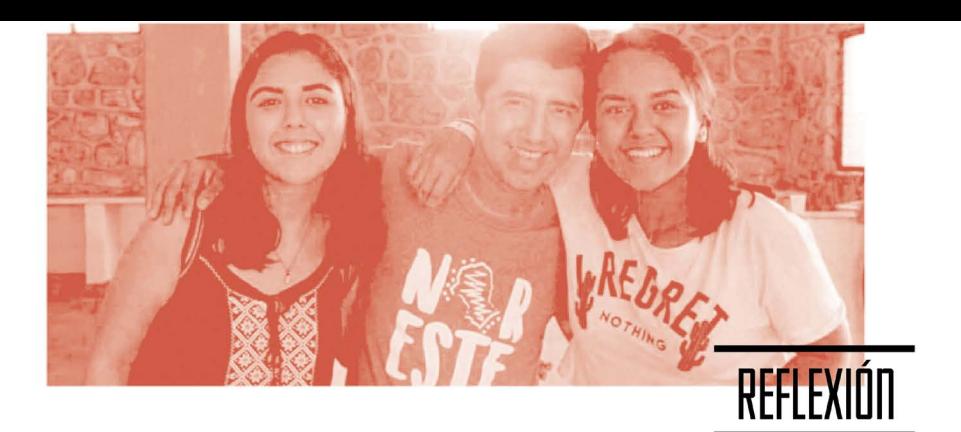

Hemos tenido un primer acercamiento al tema del bautismo, aún hay preguntas que debemos contestar desde la enseñanza bíblica que trataremos en la siguiente lección, sin embargo, ahora debemos reflexionar sobre lo que hemos aprendido hoy.

#### ¿Qué es el bautismo?

#### ¿Quiénes pueden y deben bautizarse?

Si al terminar esta lección tienes la convicción de dar este paso de fe en obediencia, te invito a que converses con tu líder o pastor para que puedas bautizarte en la próxima oportunidad que tu iglesia tenga bautizos.

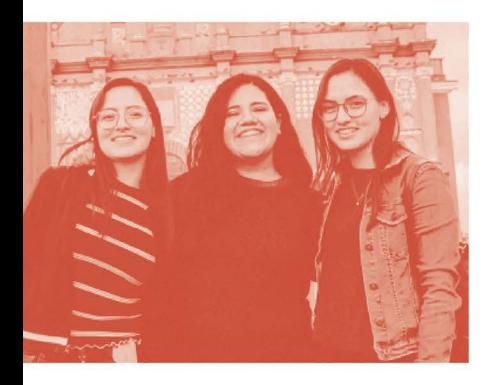

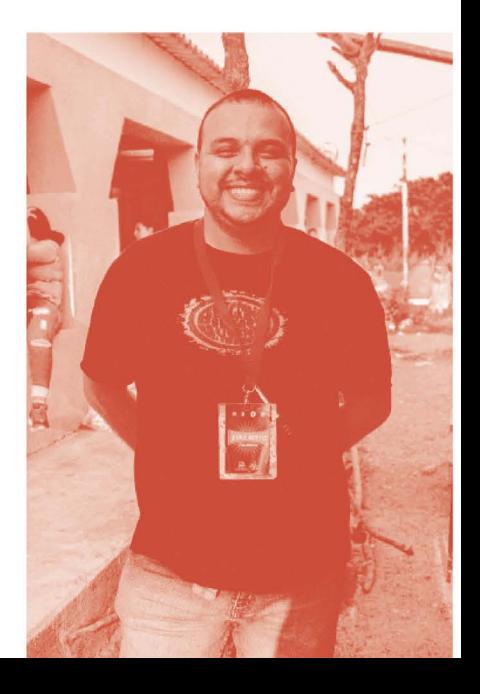

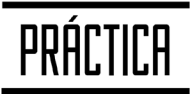

Como hemos visto, cada discípulo que ha llegado a la fe en Cristo Jesús recibe la ordenanza de dar un paso de fe obediente a través del bautismo en agua, y por medio de el, mostrar públicamente la decisión que ha tomado de vivir en obediencia a la voluntad de Dios.

¿Has decidido recibir este sacramento?  $Si$  $\cap$  No  $\cap$ 

¿Cuál es la próxima fecha en la que tu iglesia celebrará este sacramento?

¿A quiénes quisieras invitar para que te acompañen es este momento especial?

Ahora que has creído en el mensaje del evangelio, y eres un discípulo de Jesús que ha experimentado el arrepentimiento y el nuevo nacimiento, ¿qué te impide bautizarte?

#### Anota aquellas cosas que consideras son un impedimento para que des este paso de fe y obediencia:

Te invitamos a conversar con tu pastor o líder sobre estas razones por las que consideras que no puedes o debes bautizarte, permite que Dios te hable por medio de ellos. Si al dialogar con tu líder o pastor llegas a la convicción de dar este paso, conversa con ellos para que en la próxima oportunidad puedas ser bautizado.

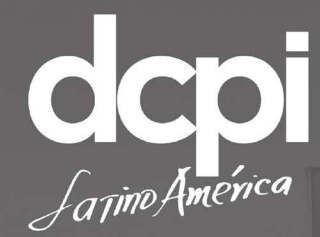

## ¿Para quiénes?

ara la iglesia local, a través de la capacitación para la siembra y crecimiento de iglesias saludables a través de la capacitación de pastores y líderes, siendo su visión: una iglesia saludable representando el Reino de Dios en cada comunidad. Facilitando recursos para que sean una quía y así desarrollen su propio proceso de revitalización y plantación de nuevas iglesias.

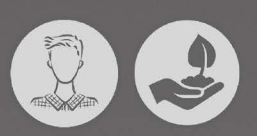

### ¿Por qué?

CPI (Dynamic Church Planting International) por sus siglas en inglés, se dedica a formar líderes, y acompañarlos en la plantación de iglesias para establecer alianzas con la finalidad de llevar a Jesús a todas las naciones.

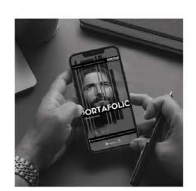

### Escanea para conocer más<br>de los recursos de **Evangelismo**

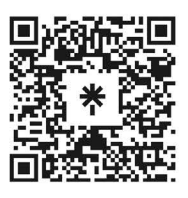

JNI, Oficina de Evangelismo y Película Jesús Iglesia del Nazareno Región Mesoamérica Km. 8.5 Ruta al Atlántico 2-94 Zona 18, Interior Seminario Teológico Nazareno Ciudad de Guatemala.

Derechos Reservados, enero de 2022 evangelismo@mesoamericaregion.org www.jnimar.org

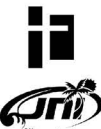